## Package 'fastStat'

November 22, 2019

Title Faster for Statistic Work

Version 1.3

Description When we do statistic work, we need to see the structure of the data. list.str() function will help you see the structure of the data quickly. list.plot() function can help you check every variable in your dataframe. table\_one() function will make it easy to make a baseline table including difference tests. uv\_linear(), uv\_logit(), uv\_cox(), uv\_logrank() will give you a hand to do univariable regression analysis, while mv\_linear(), mv\_logit() and mv\_cox() will carry out multivariable regression analysis.

License GPL-3

Encoding UTF-8

LazyData true

RoxygenNote 6.1.1

Imports set, reshape2, do, plyr, car, e1071, tseries, survival, ggplot2, ggrepel

URL <https://github.com/yikeshu0611/fastStat>

BugReports <https://github.com/yikeshu0611/fastStat/issues>

NeedsCompilation no

Author Jing Zhang [aut, cre], Zhi Jin [aut]

Maintainer Jing Zhang <zj391120@163.com>

Repository CRAN

Date/Publication 2019-11-22 10:50:02 UTC

## R topics documented:

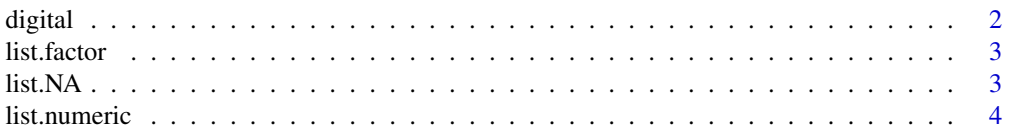

## digital

<span id="page-1-0"></span>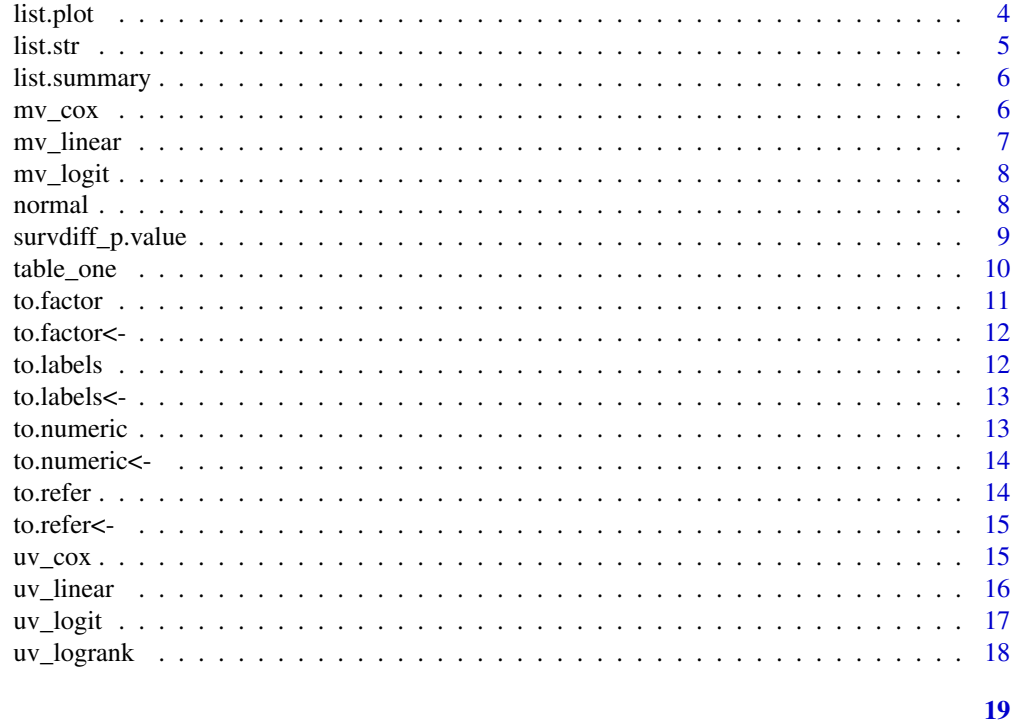

## **Index**

 $digital$ 

Set Digital Number

## $\begin{minipage}{.4\linewidth} \textbf{Description} \end{minipage} \vspace{-0.5em}$

Set Digital Number

## **Usage**

digital(x, round)

## **Arguments**

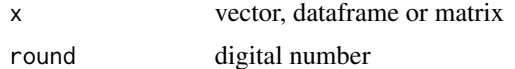

## **Value**

character with the same digital number

## **Examples**

 $digital(1.2, 4)$ 

<span id="page-2-0"></span>

Return all factor variables in a dataframe or matrix

## Usage

list.factor(x, levels = FALSE)

#### Arguments

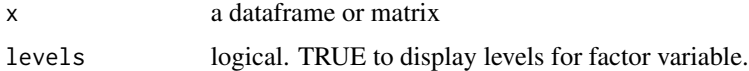

#### Value

factor variable names and levels

#### Examples

jh=data.frame(x=c(1,2,3,1), k=c(4,5,6,7), h=c('a','a','b','b')) list.factor(jh)

list.NA *Return Na Count and Percentage*

#### Description

Return Na count and percentage for each variable in a dataframe or matrix.

#### Usage

list.NA(x)

#### Arguments

x a numeric vector, a dataframe or matix

#### Value

A dataframe contains NA variable names, NA count and percentage

4 list.plot

## Examples

```
jh=data.frame(x=c(1,2,3,1),
    k=c(4,5,6,7),
    h=c('a','a',NA,'D'),
     f=c(1,2,NA,NA))
list.NA(jh)
```
list.numeric *Return All Numeric Variables in A Dataframe*

## Description

Return All Numeric Variables in A Dataframe

#### Usage

list.numeric(df)

## Arguments

df a dataframe

#### Value

numeric variable names

## Examples

```
jh=data.frame(x=c(1,2,3,1),
    k=c(4,5,6,7),
    h=c('a','a','b','b'))
list.numeric(jh)
```
#### list.plot *Scatter Plot for Single Value*

## Description

Scatter Plot for Single Value

## Usage

 $list.plot(x, label = "x")$ 

<span id="page-3-0"></span>

#### <span id="page-4-0"></span>list.str 5

## Arguments

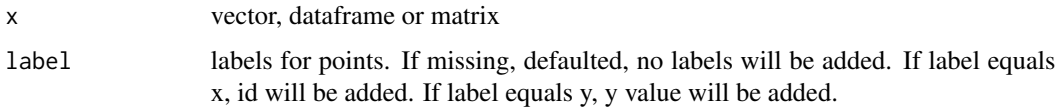

## Value

sactter

## Examples

list.plot(mtcars)

## list.str *Structure for Data*

## Description

Structure for Data

## Usage

 $list.str(x, n = 3)$ 

## Arguments

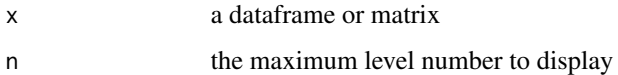

## Value

a dataframe contains variable names and class

```
jh=data.frame(x=c(1,2,3,1),
              k=c(4,5,6,7),
              h=c('a','a','b','b'))
list.str(x = jh)
```
<span id="page-5-0"></span>

Summary for Data

## Usage

 $list.summary(x, round = 2)$ 

## Arguments

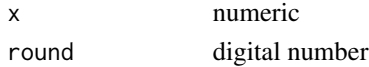

## Value

a dataframe with min, max, quantile 25 and 75, mean, median, sd and NA

## Examples

list.summary(mtcars)

mv\_cox *Multivariable Logistic Regression*

## Description

Multivariable Logistic Regression

#### Usage

```
mv_{\text{1}}\cos(\theta) ata, time, event, x, direction = "no", summary = TRUE, ...)
```
## Arguments

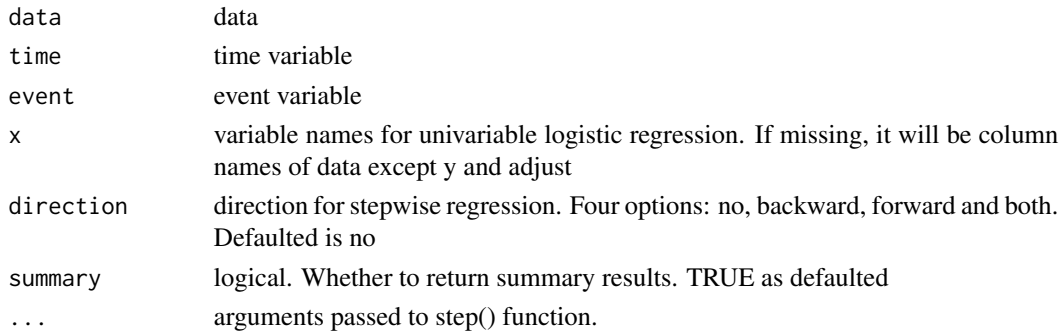

## <span id="page-6-0"></span>mv\_linear 7

## Value

multivariable logistic regression results

## Examples

```
mv_cox(data = mtcars,
   time = 'qsec',event = 'am',
   direction = 'both')
```
mv\_linear *Multivariable Linear Regression*

## Description

Multivariable Linear Regression

## Usage

```
mv_linear(data, y, x, direction = "no", summary = TRUE, ...)
```
## Arguments

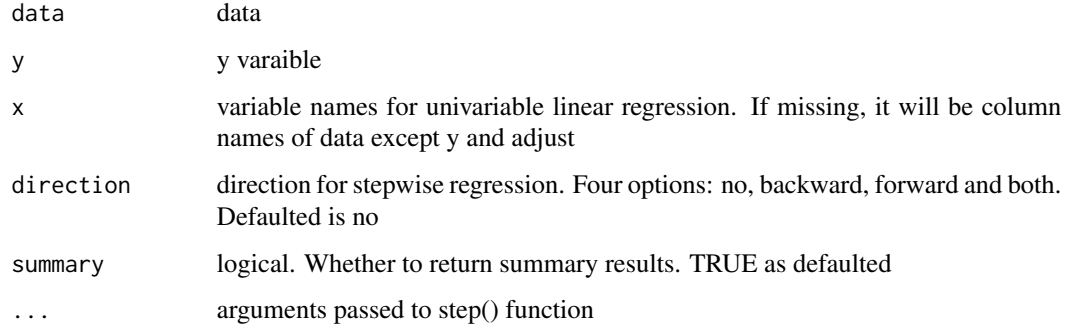

#### Value

multivariable linear regression results

```
mv_linear(data = rock,y = 'perm',
   direction = 'both')
```
<span id="page-7-0"></span>

Multivariable Logistic Regression

#### Usage

```
mv\_logit(data, y, x, direction = "no", summary = TRUE, ...)
```
#### Arguments

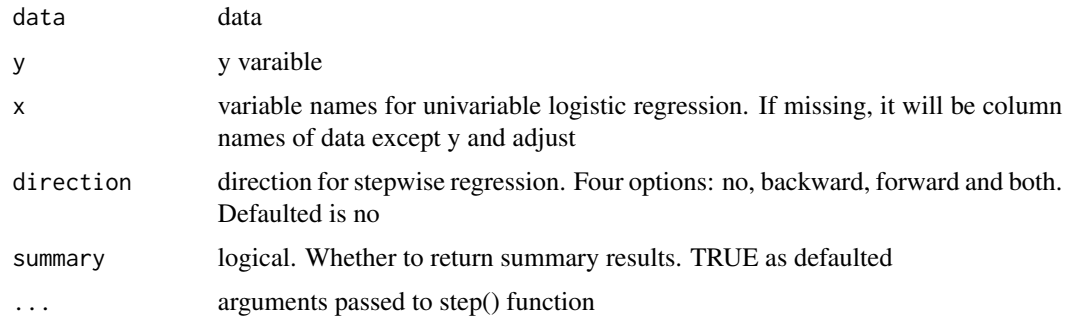

## Value

multivariable logistic regression results

#### Examples

```
mv\_logit(data = mtcars, y = 'am',variable = c('cyl','disp'))
```
normal *Normal Distribution Test*

## Description

Using Jarque Bera test, shapiro wilk test and Kolmogorov Smirnov test for one numeric object or numeric object in dataframe or matrix. Na is omitted in each object.

#### Usage

normal(x, num.names)

#### <span id="page-8-0"></span>Arguments

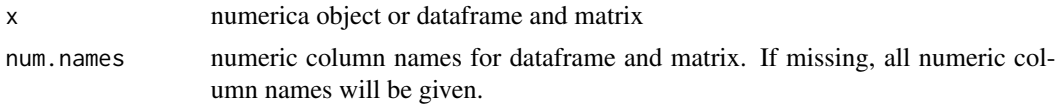

## Value

a dataframe containing kurtosis, skewness and p value for Jarque Bera test, shapiro wilk test and Kolmogorov Smirnov test. In star column, star represents  $p > 0.05$ , while underline taking the opposite.

## Examples

```
set.seed(2019)
rn1=rnorm(100,0,2)
df=data.frame(rn1=rnorm(100,0,2),
              rn2=rnorm(100,2,4))
#normal test for one object
normal(rn1)
#normal test for dataframe
normal(df)
```
survdiff\_p.value *Extract P Value after survdiff() function*

## Description

Extract P Value after survdiff() function

#### Usage

```
survdiff_p.value(survdiff)
```
## Arguments

survdiff the results of survdiff() function

#### Value

p value

```
library(survival)
diff_result=survdiff(Surv(qsec,vs)~cyl,data=mtcars)
survdiff_p.value(diff_result)
```
<span id="page-9-0"></span>

Get the first summary table when study.

## Usage

```
table_one(data, group, mean_sd, median_q4, median_range, count_percent,
 mean, median, max, min, sd, q25, q75, count, percent, round = 2,
 count.percent.direction = "v", t.test, anova, wilcox.test,
 kruskal.test, chisq.test, fisher.test, weighted, statistics = FALSE)
```
## Arguments

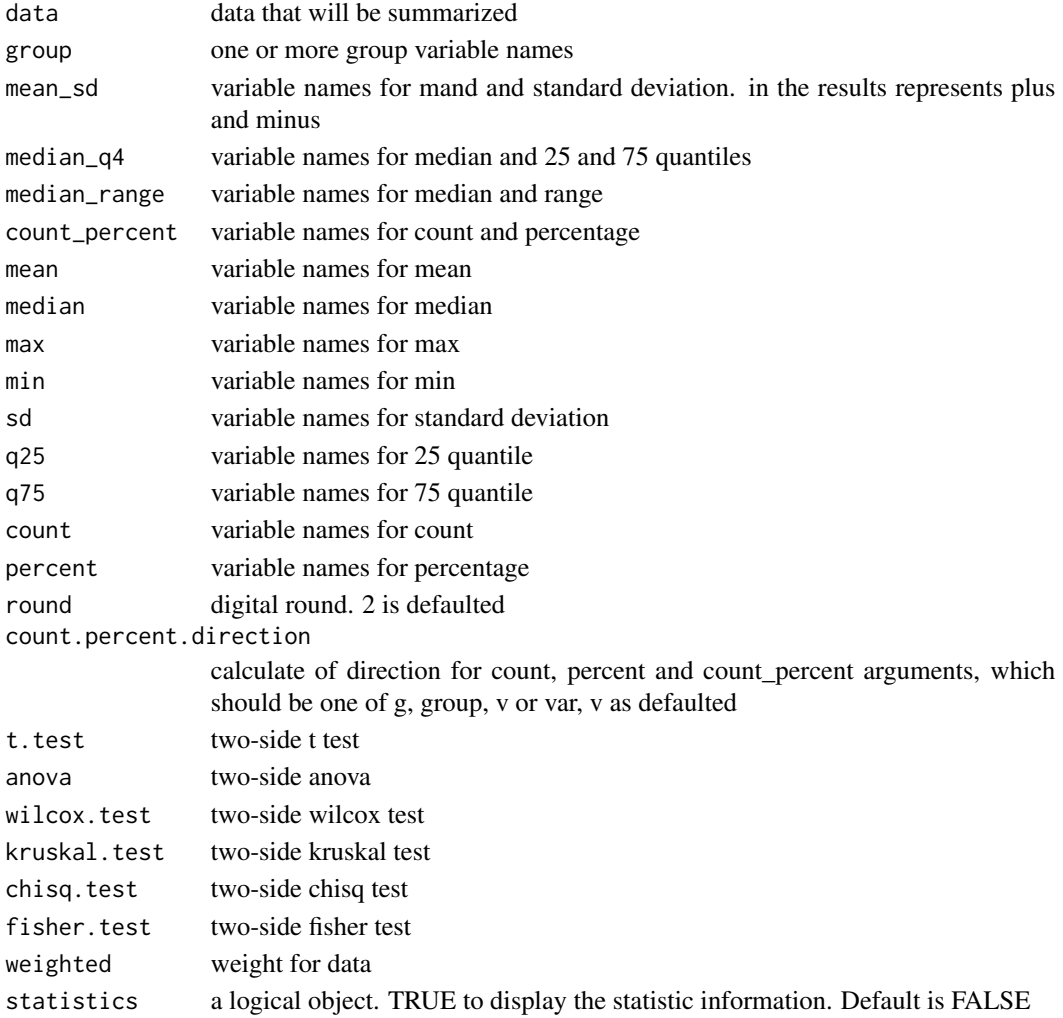

#### <span id="page-10-0"></span>to.factor 11

## Value

a summary matrix

## Examples

```
table_one(data = mtcars,group='vs',
          mean_sd = 'wt',
          count_percent = c('gear','am')
)
table_one(data = mtcars,
group='vs',
mean_s d = 'wt',t.test = 'wt',
count_percent = c('gear','am','cyl'),
chisq.test = c('am','gear'),
fisher.test = c('cyl'),
round = 3)
```
to.factor *Set Factor Class*

## Description

Set Factor Class

## Usage

to.factor(x, levels)

## Arguments

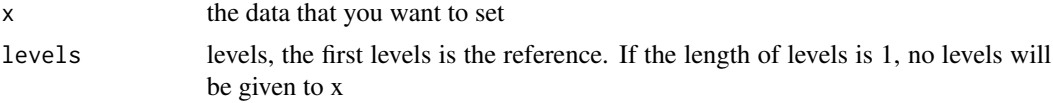

#### Value

factor x

```
to.factor(mtcars$gear,c(4,3,5))
to.factor(mtcars$gear)
```
<span id="page-11-0"></span>to.factor<- *Set Factor Class*

## Description

Set Factor Class

## Usage

to.factor $(x)$  <- value

## Arguments

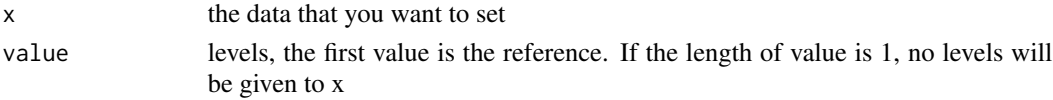

## Value

factor x

## Examples

to.factor(mtcars\$gear) <- c(4,3,5)

to.labels *Give Labels to Factor*

## Description

Give Labels to Factor

## Usage

to.labels(x, labels)

## Arguments

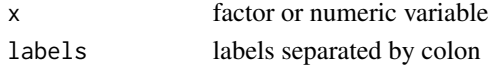

#### Value

factor variable with lables, the first lable will be treated as reference.

```
to.labels(x=mtcars$am,labels=c('0:Female','1:Man'))
```
<span id="page-12-0"></span>

Give Labels to Factor

## Usage

to.labels $(x)$  <- value

## Arguments

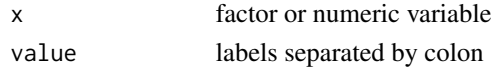

#### Value

factor variable with lables, the first lable will be treated as reference.

## Examples

to.labels(x=mtcars\$am) <- c('0:Female','1:Man')

to.numeric *Change to Numeric Form*

## Description

Change to Numeric Form

## Usage

to.numeric(x)

## Arguments

x vector

## Value

numeric data

```
x=c(1,2,3)
to.factor(x) <- 1
to.numeric(x)
```
<span id="page-13-0"></span>

Change to Numeric Form

## Usage

to.numeric(x) <- value

## Arguments

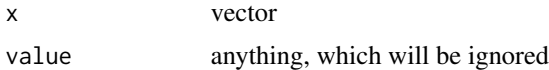

## Value

numeric data

## Examples

```
x=c(1,2,3)
to.factor(x) <- 1
to.numeric(x) <-1
```
to.refer *Set Refer for Factor*

## Description

Convert data to be factor and set reference.

## Usage

to.refer(x, refer)

## Arguments

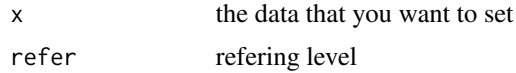

#### Value

refered factor refer

#### <span id="page-14-0"></span>to.refer<- 15

## Examples

to.refer(mtcars\$vs,1)

to.refer<- *Set Refer for Factor*

## Description

Convert data to be factor and set reference.

## Usage

to.refer $(x)$  <- value

## Arguments

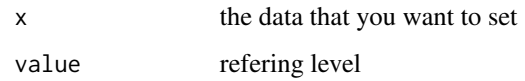

#### Value

refered factor value

## Examples

to.refer(mtcars\$vs) = 1

uv\_cox *Looping for Univariable Cox Regression*

## Description

Looping for Univariable Cox Regression

#### Usage

```
uv_cox(data, time, event, variable, adjust, round = 3,
 p_{\text{th}}reshold = 0.05, order_by.hr = TRUE)
```
## Arguments

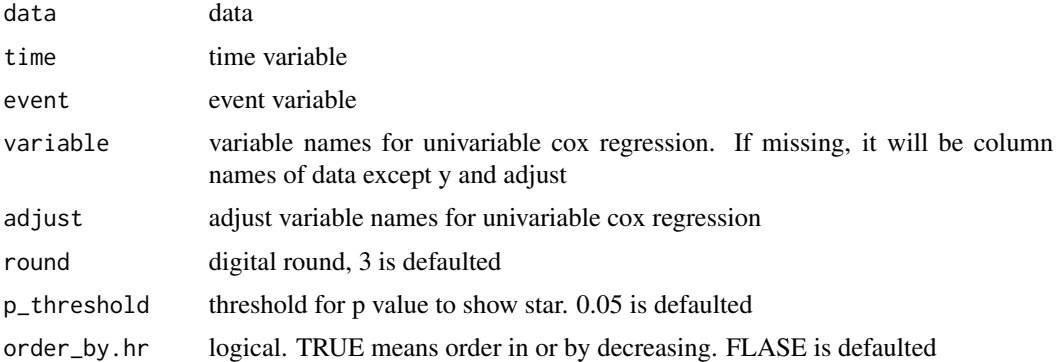

## Value

univariable cox regression results

## Examples

```
uv_cox(data = mtcars,
    time = 'qsec',event = 'vs')
```
uv\_linear *Looping for Univariable Logistic Regression*

## Description

Looping for Univariable Logistic Regression

## Usage

```
uv_linear(data, y, variable, adjust, round = 3, p_threshold = 0.05,
 order_by.beta = TRUE)
```
## Arguments

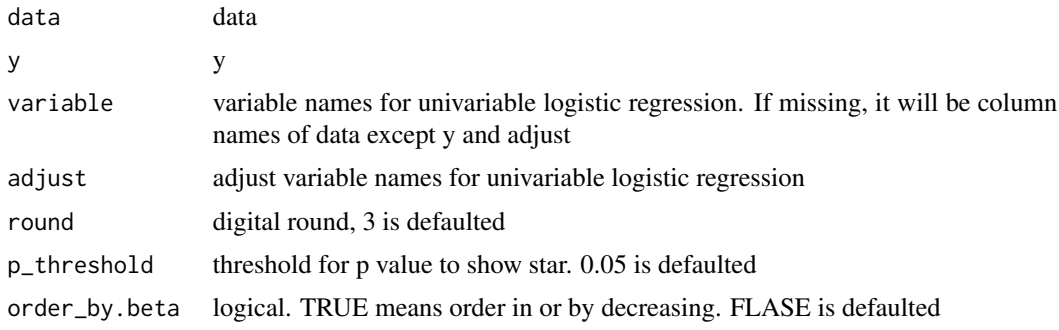

<span id="page-15-0"></span>

#### <span id="page-16-0"></span>uv\_logit 17

## Value

univariable logistic regression results

## Examples

 $uv_{{}}|linear(data = mtrans, y = 'vs')$ 

## uv\_logit *Looping for Univariable Logistic Regression*

## Description

Looping for Univariable Logistic Regression

## Usage

```
uv_logit(data, y, variable, adjust, round = 3, p_threshold = 0.05,
  order_by.or = TRUE)
```
## Arguments

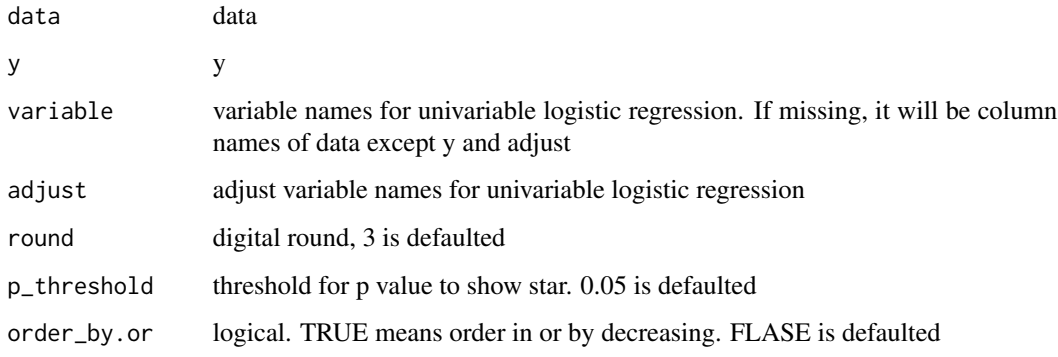

## Value

univariable logistic regression results

## Examples

uv\_logit(data = mtcars,y = 'vs')

<span id="page-17-0"></span>

Looping for logrank Regression

## Usage

```
uv_logrank(data, time, event, variable, round = 3, order_by.p = TRUE)
```
## Arguments

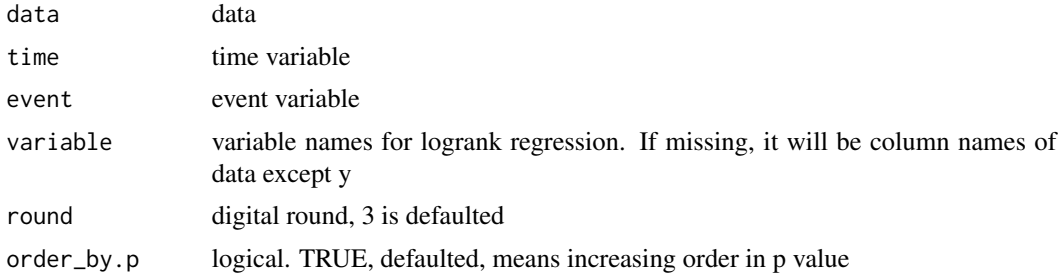

## Value

logrank regression results

```
uv_logrank(data = mtcars,
   time = 'qsec',event = 'vs')
```
# <span id="page-18-0"></span>Index

digital, [2](#page-1-0) list.factor, [3](#page-2-0) list.NA, [3](#page-2-0) list.numeric, [4](#page-3-0) list.plot, [4](#page-3-0) list.str, [5](#page-4-0) list.summary, [6](#page-5-0)  $mv_{\text{cox, 6}}$  $mv_{\text{cox, 6}}$  $mv_{\text{cox, 6}}$ mv\_linear, [7](#page-6-0) mv\_logit, [8](#page-7-0) normal, [8](#page-7-0) survdiff\_p.value, [9](#page-8-0) table\_one, [10](#page-9-0) to.factor, [11](#page-10-0) to.factor<-, [12](#page-11-0) to.labels, [12](#page-11-0) to.labels<-, [13](#page-12-0) to.numeric, [13](#page-12-0) to.numeric<-, [14](#page-13-0) to.refer, [14](#page-13-0) to.refer<-, [15](#page-14-0) uv\_cox, [15](#page-14-0) uv\_linear, [16](#page-15-0) uv\_logit, [17](#page-16-0) uv\_logrank, [18](#page-17-0)